**2D操作**

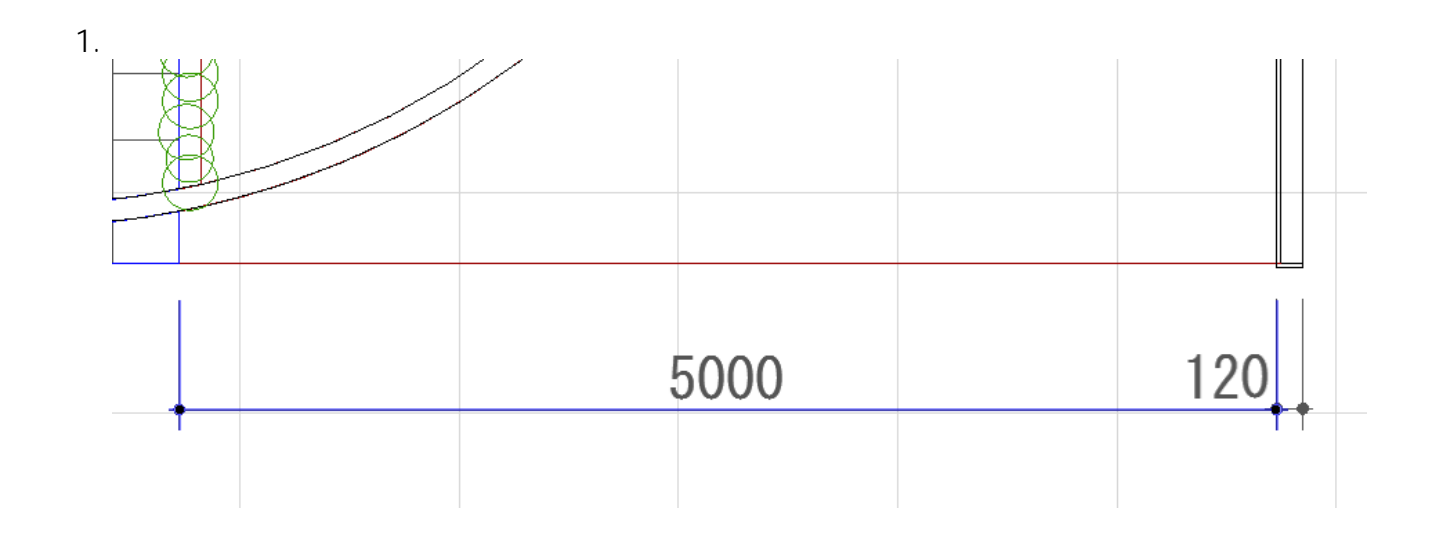

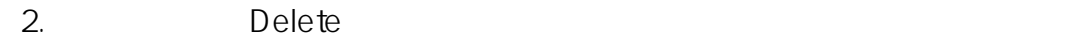

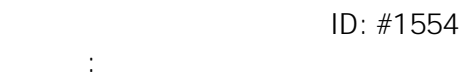

 $: 2016 - 03 - 2913$